Réunion d'information pour les moniteurs et ATER en informatique

Valérie Ménissier-Morain

3 octobre 2017

## <span id="page-1-0"></span>Plan

### [Information administrative](#page-1-0)

- [Situations exceptionnelles](#page-4-0)
- [Situation normale : le pire n'est pas sûr !](#page-13-0)
- [Enseigner et le faire savoir : le tableau de service](#page-16-0)
- [DBUFR](#page-30-0)
- [Accès machines](#page-44-0)
- [Les enseignements de la licence d'informatique](#page-51-0)

## Vos interlocuteurs

## Référents

- ► Référent pédagogique : [Valérie Ménissier-Morain](mailto:Valerie.Menissier_Morain@upmc.fr) (bureau 26-00/320),
- ▶ Référent administratif : [Nicolas Vautrin](mailto:Nicolas.Vautrin@upmc.fr) (bureau 55-65/201),
- ► CCMD : [Delphine Minotti,](mailto:Delphine.Minotti@upmc.fr)
- <sup>I</sup> Ultimement le service des Ressources Humaines de l'UPMC,

## Dans les UE où vous enseignez

- $\blacktriangleright$  Le responsable de l'UE,
- $\triangleright$  Le chargé de TD dont vous dépendez si vous êtes adjoint de TME.

# À partir de quand pouvez-vous enseigner ?

- $\triangleright$  Légalement : quand l'avenant à votre contrat doctoral est signé, donc a fortiori quand le contrat doctoral l'est
- $\triangleright$  Si vous avez un contrat doctoral déjà signé aujourd'hui, vous pouvez enseigner dès la semaine prochaine, il faut le signaler à Delphine Minotti pour qu'elle fasse activer l'édition de votre avenant et que vous puissiez le signer au plus vite
- $\triangleright$  Si votre contrat doctoral ne commence pas avant **octobre**, alors le plus simple est de commencer votre enseignement au second semestre en janvier.
- $\triangleright$  Que se passe-t-il si vous enseignez avant d'avoir signé votre contrat ? L'assurance de l'UPMC ne couvre pas vos activités d'enseignement.

## <span id="page-4-0"></span>Plan

[Information administrative](#page-1-0)

[Situations exceptionnelles](#page-4-0)

[Situation normale : le pire n'est pas sûr !](#page-13-0)

[Enseigner et le faire savoir : le tableau de service](#page-16-0)

[DBUFR](#page-30-0)

[Accès machines](#page-44-0)

[Les enseignements de la licence d'informatique](#page-51-0)

## Que faire en cas d'absence extraordinaire ?

D'un point de vue pédagogique

- ▶ Prévenir son chargé de TD
- **Trouver un remplaçant parmi votre entourage, l'équipe** pédagogique, les anciens membres de l'équipe pédagogique que vous connaissez
- ▶ Fournir à votre remplaçant les informations de lieu, horaire, contenu
- ► Il n'est pas admissible que votre chargé de TD découvre votre absence sur place ou que vous n'ayez pas tout fait pour être remplacé
- A fortiori si vous êtes chargé de TD, vos étudiants ne doivent pas constater votre absence en se retrouvant dans une salle vide
- In Si vous ne trouvez pas de remplaçant adressez-vous, en dernier recours, au responsable d'UE, qui aura plus de chances que vous de trouver un remplaçant compétent
- $\triangleright$  À l'UPMC vous pouvez quasiment oublier l'idée de trouver un autre créneau pour rattraper votre absence

## Que faire en cas d'absence plus longue ? D'un point de vue pédagogique

- $\blacktriangleright$  Le dire au responsable d'UE le plus tôt possible, de préférence avant le début de l'enseignement
- $\blacktriangleright$  Le responsable d'UE doit valider votre solution de remplacement
- $\triangleright$  Si votre absence concerne plusieurs semaines, plus vous serez remplacé par la même personne et mieux ce sera
- $\blacktriangleright$  La continuité pédagogique prime

## Que faire en cas d'absence ?

Administrativement au niveau du Tableau de Service

- $\triangleright$  Pour un remplacement pur et simple les heures doivent être déduites de votre service dans le TdS
- ▶ Pour un échange d'heures a priori aucune modification de votre TdS n'est nécessaire

# Que faire en cas de congé maladie ou de maternité ? D'un point de vue pédagogique

Si possible prévenir le(s) responsable(s) de(s) UE où vous enseignez, voire l'aider à vous trouver un remplaçant, tout faire pour permettre d'assurer la continuité pédagogique.

## Administrativement

- ▶ Transmettre l'original de l'arrêt maladie à votre laboratoire,
- ▶ Prévenir votre référent administratif à l'UFR, Nicolas Vautrin, lui transmettre la copie de l'arrêt maladie pour qu'il l'enregistre avant de le transmettre pour vous aux RH
- <sup>I</sup> Supprimer les heures d'enseignement non effectuées dans le TdS
- $\blacktriangleright$  Elles seront automatiquement remplacées par les heures octroyées par le congé à la fin de celui-ci ou de l'année scolaire.

Que faire pour mettre un terme à votre thèse ou à votre mission d'enseignement ?

Prévenir Nicolas Vautrin, il vous expliquera la procédure à suivre.

## Que faire en cas d'agression (physique) entre étudiants

- ► Calmer les belligérants mais sans se prendre un coup.
- $\triangleright$  Prévenir la sécurité au numéro 01 44 27 26 27 (service sûreté) : ils viendront vous assister.
- ► Faire établir un descriptif des faits par le biais de témoins oculaires n'ayant pas pris part à la dispute, ainsi que par la victime (et l'agresseur s'il est contrôlable). Relever les identités des témoins.
- Informer le responsable de l'UE, de la licence ou du master, de l'UFR qui transmettrons le dossier à instruire.

## Pour toute situation d'urgence

Infirmerie du campus Jussieu barre 55/65 niveau Jussieu de 8h30 à 17h30 du lundi au vendredi téléphone 01 44 27 30 11.

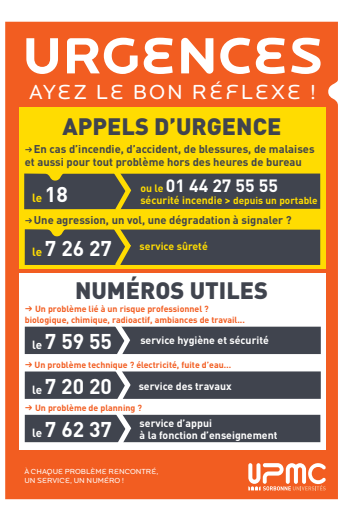

# En cas d'évacuation

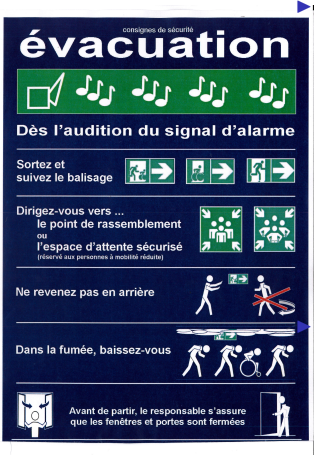

## $\blacktriangleright$  [Les consignes complètes](http://www.upmc.fr/fr/espace_des_personnels/pour_vous/securite_incendie3.html)

En bref :

- ▶ Sortir tous groupés par l'escalier, vous en dernier en fermant les portes derrière vous, rejoindre le point de rassemblement et ne le quitter qu'après autorisation
- ► Lisez les consignes si vous devez évacuer une personne à mobilité réduite

## [Les points de rassemblements](http://www.upmc.fr/modules/resources/download/default/espace_personnels/DLC/points_rassemblement_jussieu.pdf) En bref

- $\triangleright$  dans le coin du parvis entre la tour 24 et la tour Zamanski pour tout le secteur Ouest,
- $\triangleright$  au pied de la tour 65 pour l'Atrium.

## <span id="page-13-0"></span>Plan

[Information administrative](#page-1-0)

[Situations exceptionnelles](#page-4-0)

[Situation normale : le pire n'est pas sûr !](#page-13-0)

[Enseigner et le faire savoir : le tableau de service](#page-16-0)

[DBUFR](#page-30-0)

[Accès machines](#page-44-0)

[Les enseignements de la licence d'informatique](#page-51-0)

# Enseignement à effectuer

## Principe

En informatique à l'UPMC, chacun se constitue son service, c'est-à-dire s'informe des éventuels enseignements disponibles et offre ses services aux responsables d'UE qui l'intéresse.

## Comment trouver son enseignement ?

- <sup>I</sup> Pour commencer venir s'informer et rencontrer des responsables d'UE à la réunion d'aujourd'hui
- **Ensuite je collationne régulièrement les besoins des** responsables d'UE de licence et je vous les transmets.

# Volume horaire

- $\blacktriangleright$  Toujours en Heure Équivalent TD (HETD), 1h CM = 1.5 HETD, 1 h TME hors vacation  $=$  1 HETD
- $\triangleright$  Officiellement 64 h/an
- $\blacktriangleright$  Mais il est difficile de tomber juste...
- ▶ Si vous faites plus, l'excédent est reporté sur l'année suivante si elle existe
- ▶ Vous ne devez pas dépasser 96h en 1 an
- $\blacktriangleright$  Total : il vous faut faire 128 heures s'il vous reste 2 ans de contrat de thèse, sinon 192 heures,
- ► Il est conseillé de rester plutôt en deçà des 64h en première et troisième année et d'en faire plus en deuxième année.

## <span id="page-16-0"></span>Plan

[Information administrative](#page-1-0)

[Situations exceptionnelles](#page-4-0)

[Situation normale : le pire n'est pas sûr !](#page-13-0)

### [Enseigner et le faire savoir : le tableau de service](#page-16-0)

[DBUFR](#page-30-0)

[Accès machines](#page-44-0)

[Les enseignements de la licence d'informatique](#page-51-0)

## Débuter avec le TdS : s'inscrire

Adresse https://tds.upmc.fr/ts/

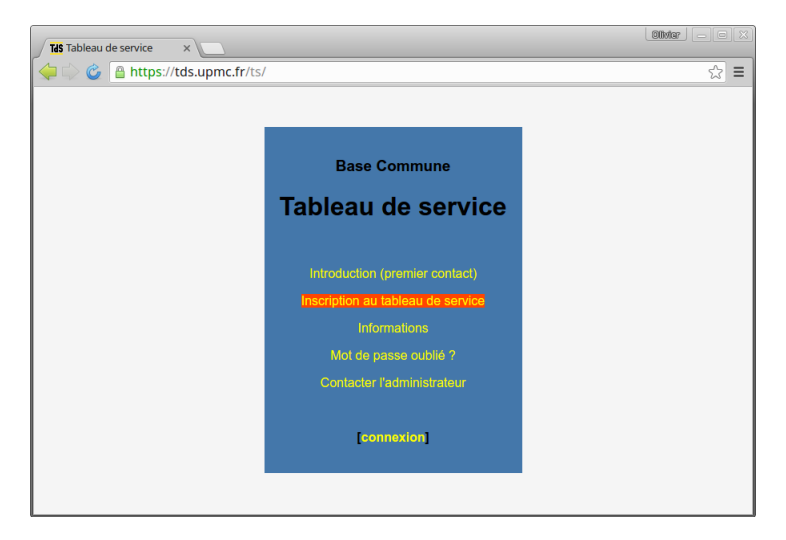

## Débuter avec le TdS : s'inscrire

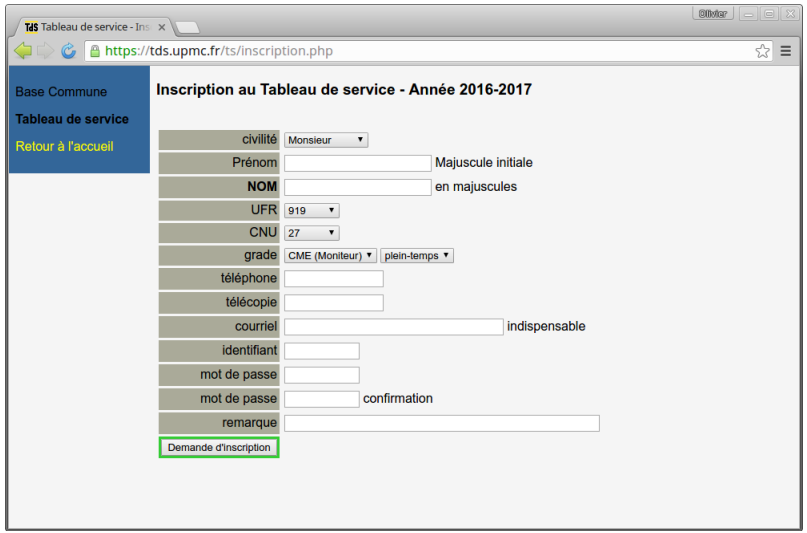

# **Explications**

- ▶ UFR 919 : UFR d'Ingénierie (informatique, mécanique et électronique)
- **► CNU** : Conseil National des Universités Instance de qualification aux fonctions d'enseignant-chercheur préalable à toute embauche à l'université, de promotions nationales en cours de carrière, etc.

**Section 27** : discipline informatique

▶ Identifiant : nous vous demandons d'adopter la convention :

3 premiers caractères de votre prénom en minuscules suivi des

3 premiers caractères de votre nom en majuscules Exemple : pour Valérie MÉNISSIER-MORAIN l'identifiant attendu est valMEN

 $\triangleright$  Attention à bien mettre une adresse e-mail valide

## Débuter avec le TdS

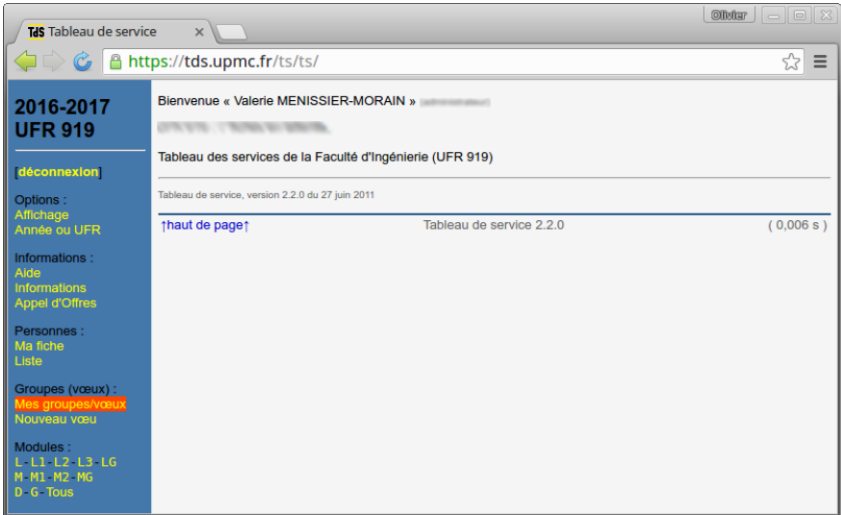

### Un tableau vierge à sa création ou au début de chaque nouvelle année

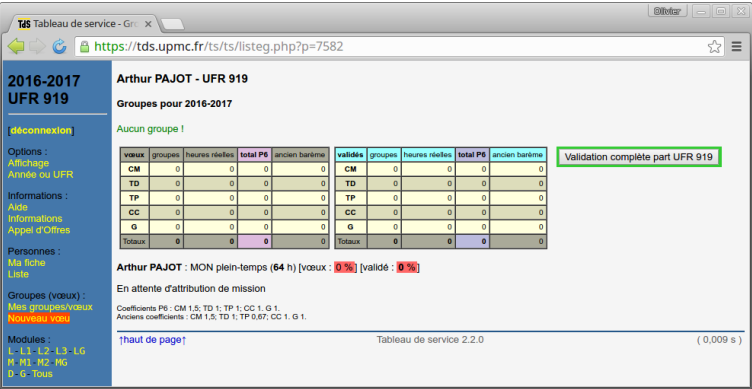

- En informatique, 1 groupe dans le  $TDS = 1h$
- $\blacktriangleright$  Vœu :
	- ► déclaré avant de commencer l'enseignement
	- après avoir obtenu l'accord du responsable d'UE
	- ajusté à la fin de l'enseignement

# Ajouter un vœu I

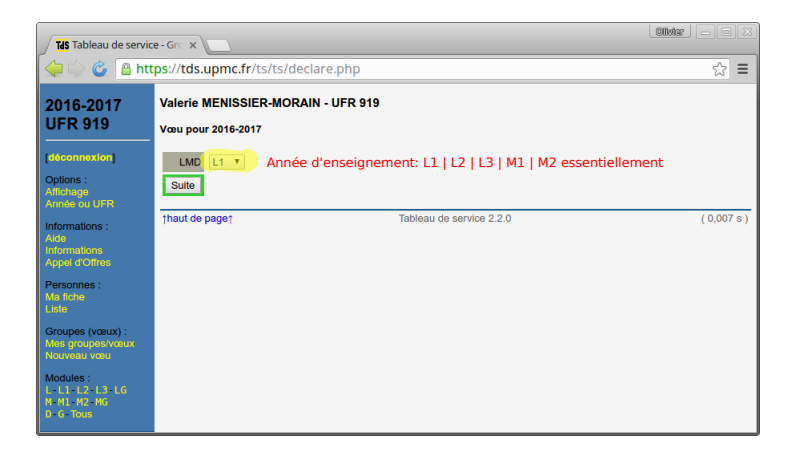

# Ajouter un vœu II

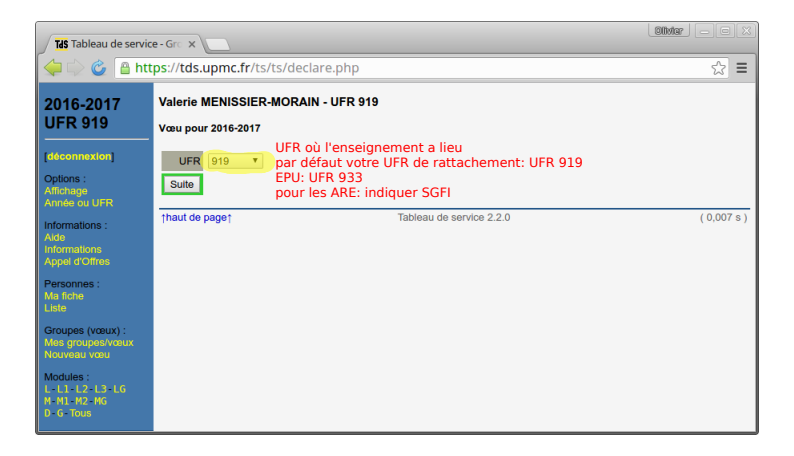

# Ajouter un vœu III

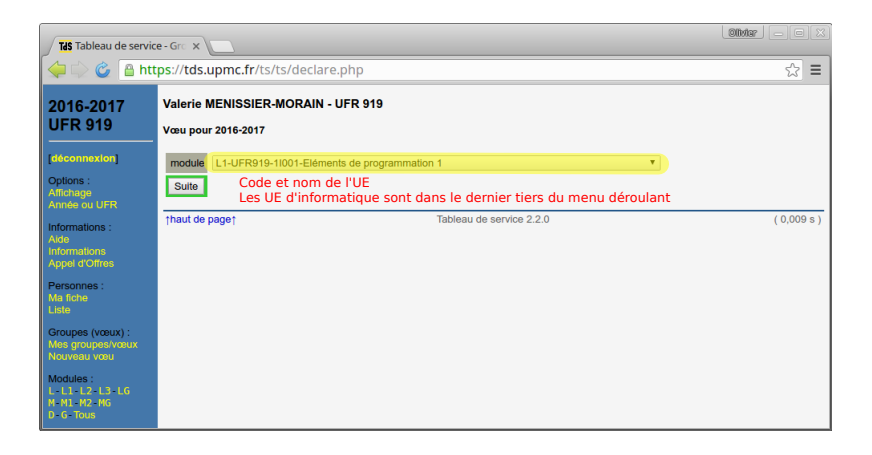

# Déclaration d'adjoint de TME dans le TdS

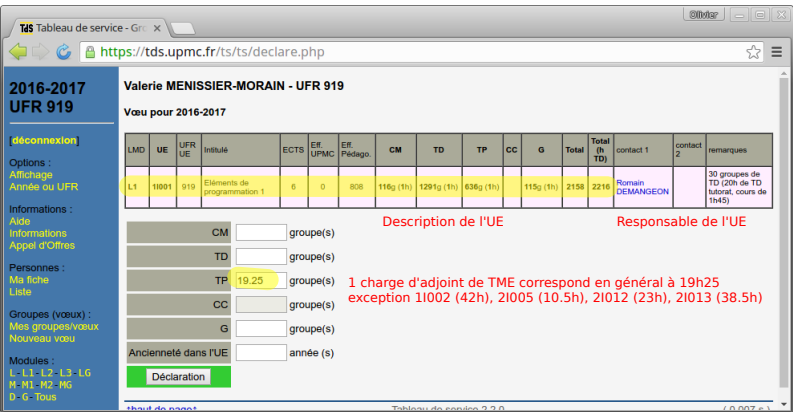

# Déclaration de chargé de TD dans le TdS

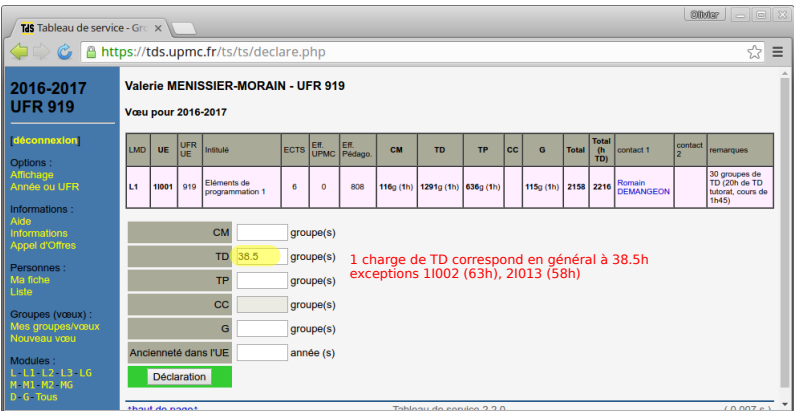

# Déclaration enregistrée dans le tableau

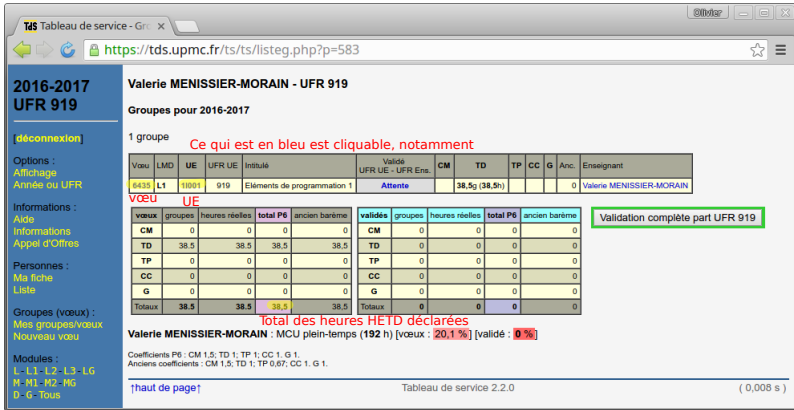

- ▶ En cliquant sur le numéro de vœu avant validation (toujours en bleu), on peut modifier les volumes horaires déclarés.
- $\blacktriangleright$  En cliquant sur son nom, on peut éditer sa fiche personnelle remplie à l'inscription dans le TdS.
- ▶ En cliquant sur le code de l'UE on voit toutes les déclarations effectuées pour l'UE.

# Vue d'une UE

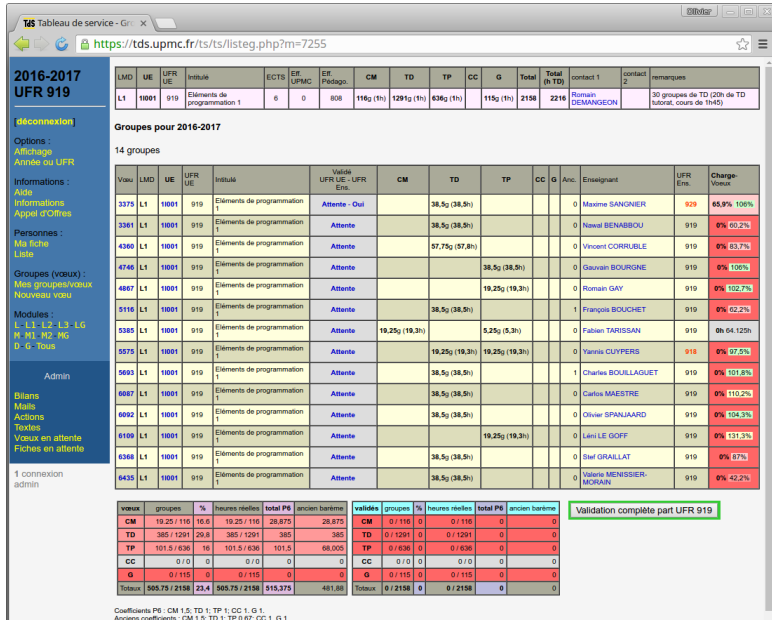

## Fermeture du TdS

- ► Le TdS est approximativement fermé de décembre à avril pour permettre à l'UFR de faire le bilan de nos formations et de nos heures complémentaires.
- ► Il doit être rempli aussi fidèlement et complètement que possible avant la fermeture.
- ► Après réouverture, il y a un ajustement à la réalité des déclarations de service prévisionnelles effectuées et validées avant fermeture : essentiellement ajouter une déclaration pour des heures en plus, s'adresser à un administrateur du TdS pour des heures en moins (responsable de diplôme par exemple).
- $\triangleright$  Catherine Moreau-Meyer informe par mail de la fermeture du TdS en décembre et de la réouverture en avril et de la procédure de régularisation à appliquer alors.

## <span id="page-30-0"></span>Plan

[Information administrative](#page-1-0)

[Situations exceptionnelles](#page-4-0)

[Situation normale : le pire n'est pas sûr !](#page-13-0)

[Enseigner et le faire savoir : le tableau de service](#page-16-0)

## [DBUFR](#page-30-0)

[Accès machines](#page-44-0)

[Les enseignements de la licence d'informatique](#page-51-0)

Numéros d'UE : pour le TDS et DBUFR, toujours accompagnés du nom

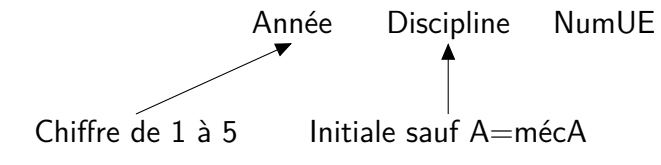

NumUE : 3 caractères

- $\blacktriangleright$  choisi par la mention,
- $\triangleright$  nombre de 3 chiffres pour les UE scientifiques sauf 1RE01 pour les ARE
- $\triangleright$  possibilité convention : en informatique le premier chiffre sert à trier :
	- licence 0 non pro, 1, 2 et 3 différents parcours pro ;
	- $\triangleright$  master de 1 à 9 avec un chiffre par spécialité.

Évidemment on utilise des acronymes ou abréviations dans la vie courante

# DBUFR

- ► Adresse [https://www-dbufr.ufr-info-p6.jussieu.](https://www-dbufr.ufr-info-p6.jussieu.fr/lmd/2004/dbufr3/auths/) [fr/lmd/2004/dbufr3/auths/](https://www-dbufr.ufr-info-p6.jussieu.fr/lmd/2004/dbufr3/auths/)
- $\triangleright$  DBUFR permet de voir et saisir des informations sur les UEs, les étudiants, les contrôles ; les groupes d'étudiants, les amas d'UE.

## Personnes concernées

- $\triangleright$  informaticiens : CME, ATER, EC, BIATSS pédagogiques
- $\triangleright$  ingénierie : BIATSS pédagogique licence

# DBUFR : la page d'accueil

### Bienvenue dans DBUFR Ménissier-morain Valérie

Nous sommes le 20 10 2014 || DBUFR est sur l'année universitaire 2014-2015

UE auxquelles vous participez pour la période courante

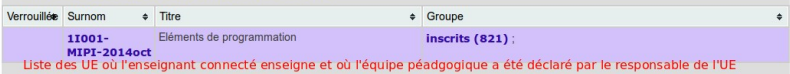

Amas pour les périodes courantes (45 amas)

Amas de la période automne 2014 (44 amas)

Listes d'amas: un amas correspond à un semestre de formation ou de parcours

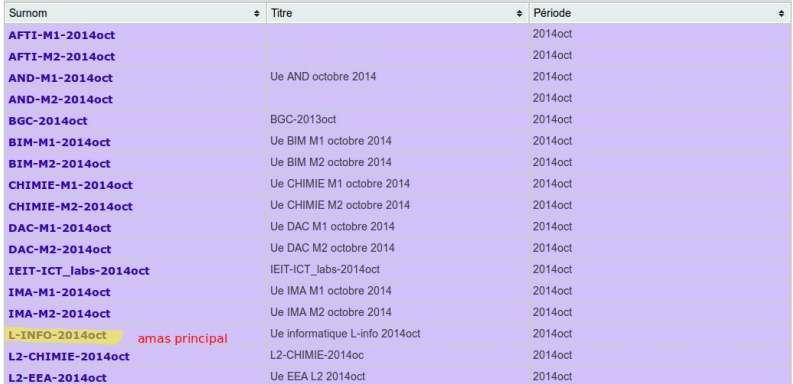

## DBUFR : amas, liste d'UEs

### Amas - L-INFO-2014oct

### Il y a 28 cours dans cet amas

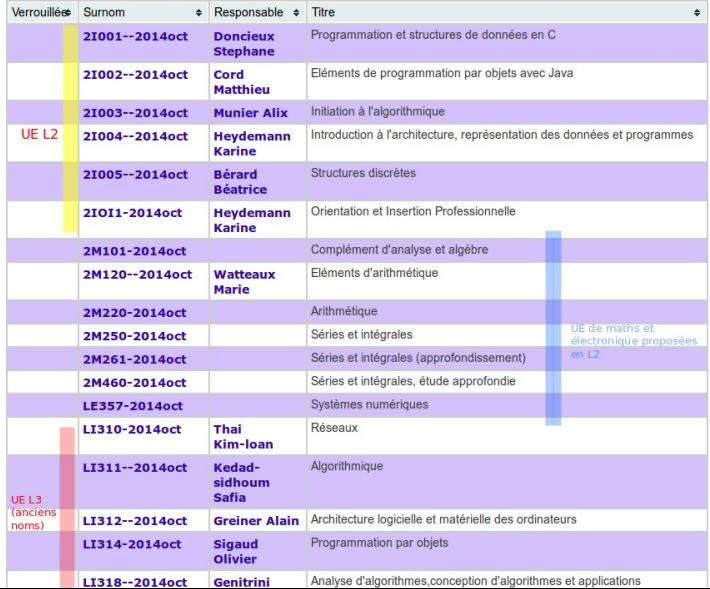

# DBUFR : vue d'une UE, l'équipe pédagogique

Fichier Aide Menu contextuel Mes actions Gestion des erreurs Navigation

Unité d'enseignement - 2i004 (21004--2014oct)

Equipe pédagogique

Responsable

**Heydemann Karine** 

Equipe pédagogique

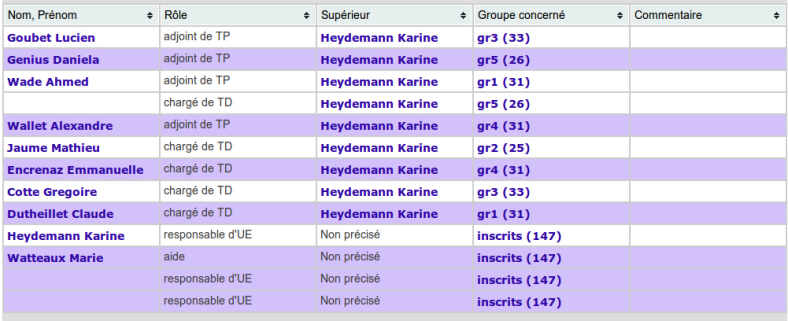

**Contrôles** 

# DBUFR : vue d'une UE, les contrôles et les groupes

### Contrôles

#### TOUS LES CONTROLES DEFINISSANT LA NOTE FINALE D'UE N'ONT PAS ETE DEFINIS

Il manque les contrôles suivants :

#### • cc-total

### **Contrôles définis**

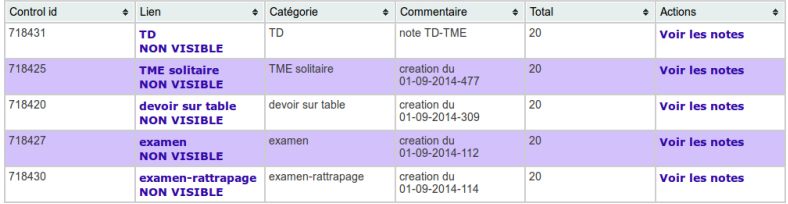

### Contrôles avec note dérivée

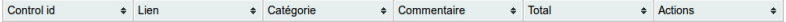

#### **Groupes**

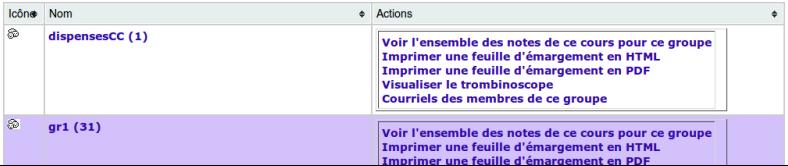

# DBUFR : vue d'un groupe la liste des étudiants

### Fichier Aide Menu contextuel Mes actions Navigation

Groupe gr2 - 2i004 (2I004)

### Il y a 25 personnes dans ce groupe

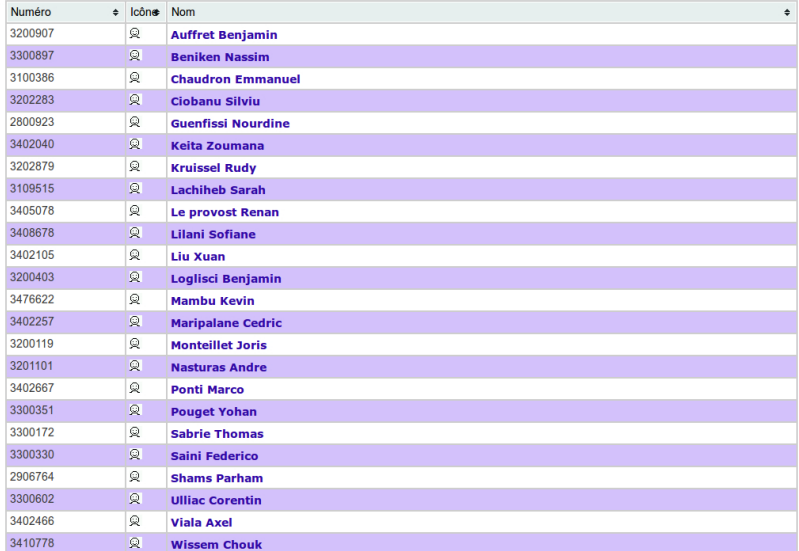

# DBUFR : menu contextuel d'un groupe, que faire sur une liste d'étudiants

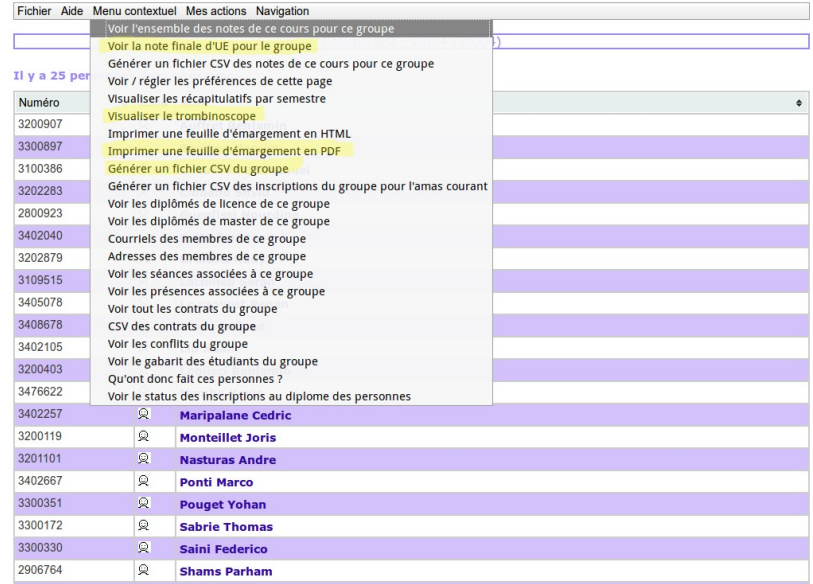

# DBUFR : trombinoscope d'un groupe

### Fichier Aide Menu contextuel Navigation

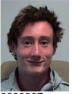

120090 **Auffret Benjamin** 

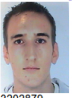

3202879 **Kruissel Rudy** 

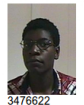

**Mambu Kevin** 

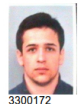

**Sabrie Thomas** 

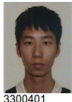

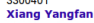

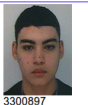

**Beniken Nassim** 

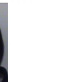

3109515 **Lachiheb Sarah** 

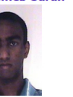

3402257 **Maripalane Cedric** 

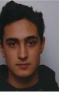

3300330 **Saini Federico** 

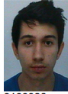

3200119

2906764

**Shams Parham** 

**Monteillet Joris** 

3100386 **Chaudron Emmanuel** 

**Ciobanu Silviu** 

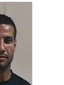

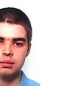

3201101

**Nasturas Andre** 

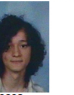

3300602 **Ulliac Corentin** 

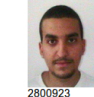

**Guenfissi Nourdine** 

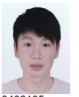

3402105 **Liu Xuan** 

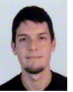

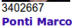

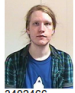

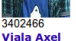

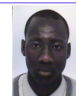

3402040 **Keita Zoumana** 

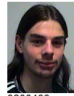

3200403 **Loglisci Benjamin** 

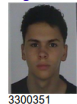

**Pouget Yohan** 

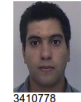

**Wissem Chouk** 

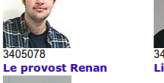

Personnes associées au groupe gr2 - 2i004 (2I004--2014oct)

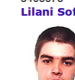

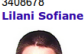

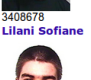

# DBUFR : vue générale d'un étudiant

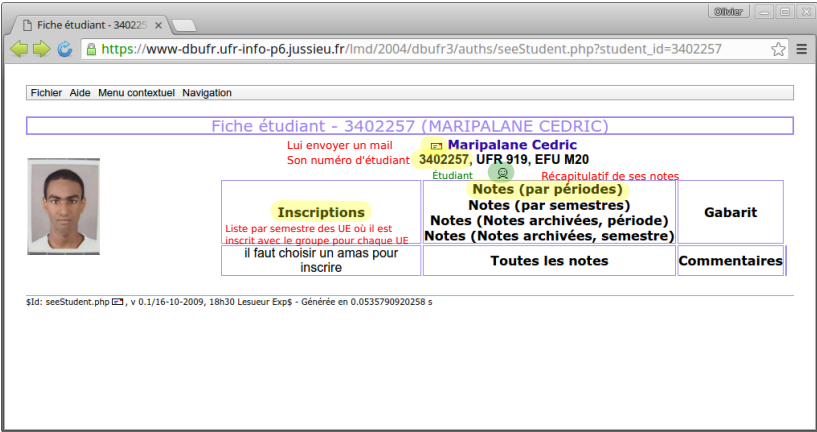

Les 2 premiers chiffres du numéro d'étudiant indiquent l'année de première inscription à l'UPMC. Exemples :

- $\triangleright$  28 : première inscription en 2008
- $\triangleright$  34 : première inscription en 2014
- $\triangleright$  95 : première inscription en 1995

## DBUFR : vue des inscriptions d'un étudiant

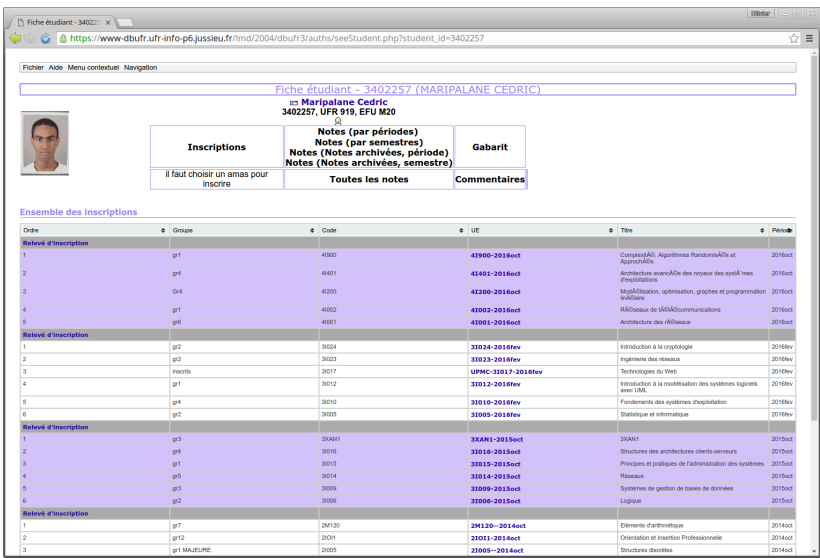

# DBUFR : récapitulatif des notes d'un étudiant

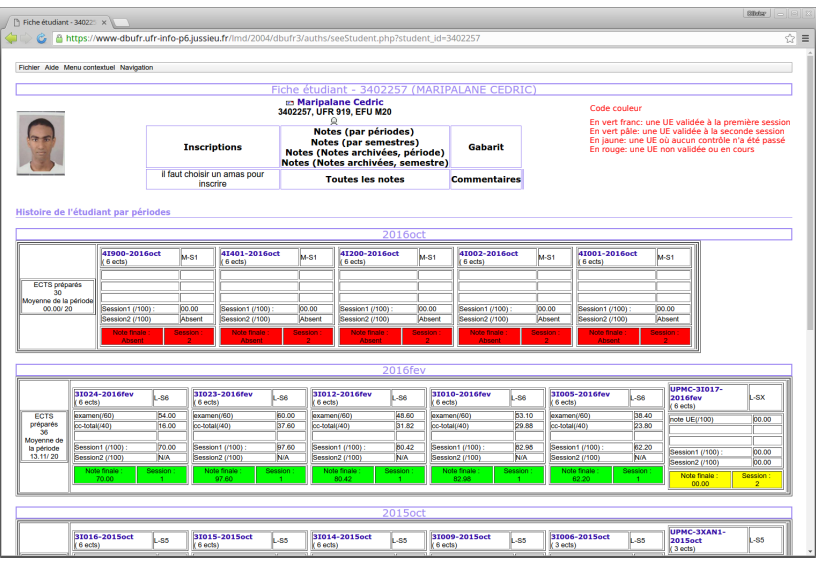

## DBUFR : y avoir accès, ouvrir un compte

Aller voir Patricia Authier (cf. slide suivant)

## <span id="page-44-0"></span>Plan

[Information administrative](#page-1-0)

[Situations exceptionnelles](#page-4-0)

[Situation normale : le pire n'est pas sûr !](#page-13-0)

[Enseigner et le faire savoir : le tableau de service](#page-16-0)

[DBUFR](#page-30-0)

[Accès machines](#page-44-0)

[Les enseignements de la licence d'informatique](#page-51-0)

## Les salles machines

Les étudiants ont accès à des salles machines dans les couloirs :

- $\blacktriangleright$  en 24-25/3ème étage
- $\triangleright$  en 14-15/3ème, 4ème et 5ème étage
- $\triangleright$  avec une salle machine en libre service dans chaque barre : la 305
- Ce parc est géré par la
	- **PPTI** (Plateforme Pédagogique et Technique d'Informatique)
	- $\blacktriangleright$  Site Web

<https://www-ppti.ufr-info-p6.jussieu.fr/>

 $\triangleright$  Principaux interlocuteurs : Nathalie Picot (14-15/304), Patricia Authier (14-15/402)

## Réseaux

Il y a :

- ▶ un réseau étudiant qui permet de se connecter sur les machines étudiants, y compris de l'extérieur avec la passerelle ssh.ufr-info-p6.jussieu.fr
- nun réseau réservé aux enseignants qui donne accès à davantage de choses (sites Web d'enseignement, répertoire privé des enseignants, accès à des copies sur machine, etc.) par la passerelle ssh-ens.ufr-info-p6.jussieu.fr

Selon les UE le premier suffit ou vous avez besoin d'un second.

Aller voir Patricia Authier pour l'ouverture de ces comptes.

Pour en savoir plus, lisez le [StarterKit Enseignant](https://www-ari.ufr-info-p6.jussieu.fr/OUTILS/enseignant/images/starterkit-ens.pdf)

## Comptons vos comptes pour vous endormir

- ▶ Labo ouvert pour vous par l'ingénieur de votre équipe
- $\triangleright$  [Annuaire UPMC](https://www.annuaire.upmc.fr/upmc/indexPage.upmc) si votre labo est sous tutelle UPMC ouvert pour vous par l'ingénieur de votre équipe
- $\triangleright$  [Tableau de service](https://tds.upmc.fr/ts/) ouvert par vous et validé par Nicolas Vautrin
- ▶ [DBUFR](https://www-dbufr.ufr-info-p6.jussieu.fr/lmd/2004/dbufr3/auths/) ouvert par vous auprès de Patricia Authier
- $\triangleright$  Ordinateurs pédagogiques (accès par passerelles ssh / ssh-ens) ouverts par vous auprès de Patricia Authier
- ▶ [Dépôt SVN](https://depot.ufr-info-p6.jussieu.fr/trac/ens/depart/) à voir avec le responsable de l'UE

L'adresse de l'annuaire UPMC sert aussi à accèder aux informations de l['Intranet de l'UFR d'Ingénierie](https://intranet.ingenierie.upmc.fr) ainsi que pour se connecteur au réseau Wifi des personnels de l'enseignement supérieur eduroam, à l'UPMC, en France et dans certains autres pays.

Partage sécurisé du matériel pédagogique : dépôt SVN

▶ Adresse du dépôt

<https://depot.ufr-info-p6.jussieu.fr/svn/ens/><UE>

 $\blacktriangleright$  Adresse trac Web

<https://depot.ufr-info-p6.jussieu.fr/trac/ens/><UE>

- <sup>I</sup> Accès des documents exclusivement à la liste des membres de l'équipe pédagogique
- $\blacktriangleright$  Identifiant :
	- $\triangleright$  si vous êtes membre du LIP6 : votre identifiant Webmail LIP6
	- $\triangleright$  si vous êtes membre d'un labo UPMC : votre identifiant annuaire UPMC
	- $\triangleright$  sinon c'est compliqué pour l'instant, il y a une solution ad hoc susceptible de changer (voir avec votre responsable d'UE)

Enseignements hors de la licence d'informatique soumis à autorisation

- $\blacktriangleright$  Master d'informatique (max 40h/an)
- ► Licence d'électronique ou master SPI
- ► EPU (UFR fictive 933 pour le TdS)

N'hésitez pas à m'envoyer un mail ou à passer me voir à mon bureau, ou bien à venir poser des questions lors de la réunion d'accueil des nouveaux arrivants de l'UFR. Et si vous avez cherché une information dans ces slides/ce mail sans la trouver, dites-le moi pour que je l'ajoute pour les années suivantes.

Les slides vous seront envoyés dans la semaine.

## <span id="page-51-0"></span>Plan

[Information administrative](#page-1-0)

[Situations exceptionnelles](#page-4-0)

[Situation normale : le pire n'est pas sûr !](#page-13-0)

[Enseigner et le faire savoir : le tableau de service](#page-16-0)

[DBUFR](#page-30-0)

[Accès machines](#page-44-0)

[Les enseignements de la licence d'informatique](#page-51-0)

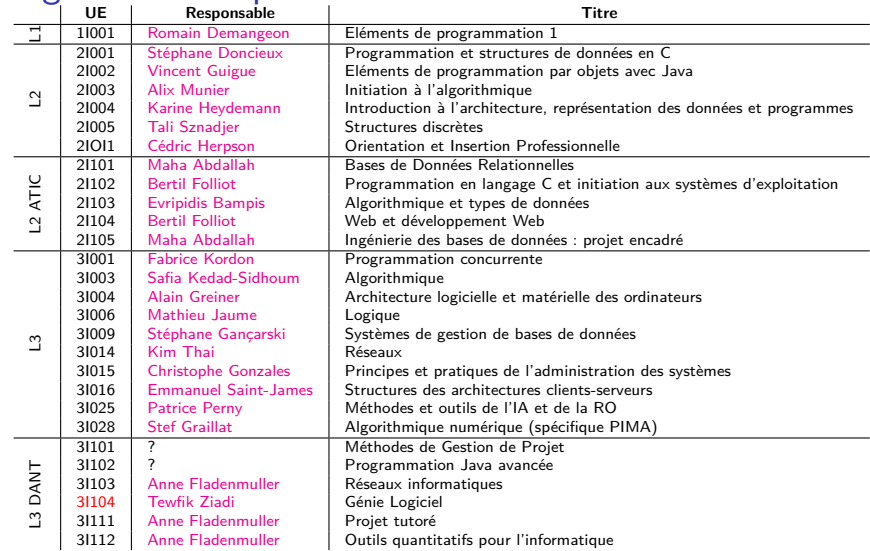

## Enseignements au premier semestre

Convention :

- $\blacktriangleright$  en rouge il y a des besoins,
- $\triangleright$  en vert c'est sûr qu'il n'y a pas de besoins cette année,
- $\blacktriangleright$  en noir pas d'info.

## Besoins en enseignement au second semestre En L1 et L2

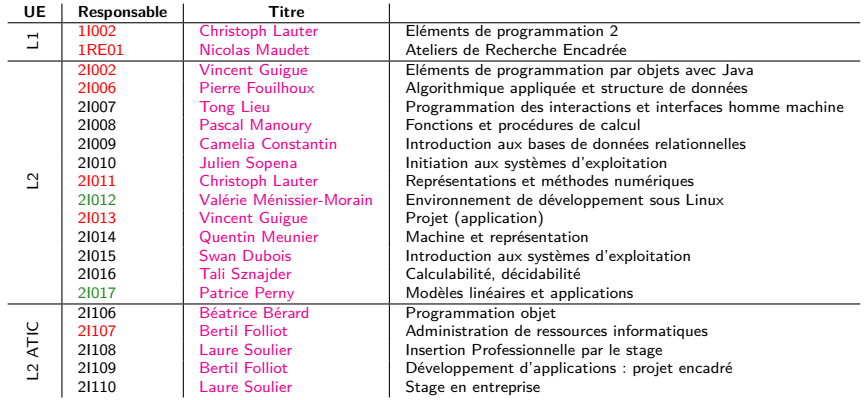

## Besoins en enseignement au second semestre En L3

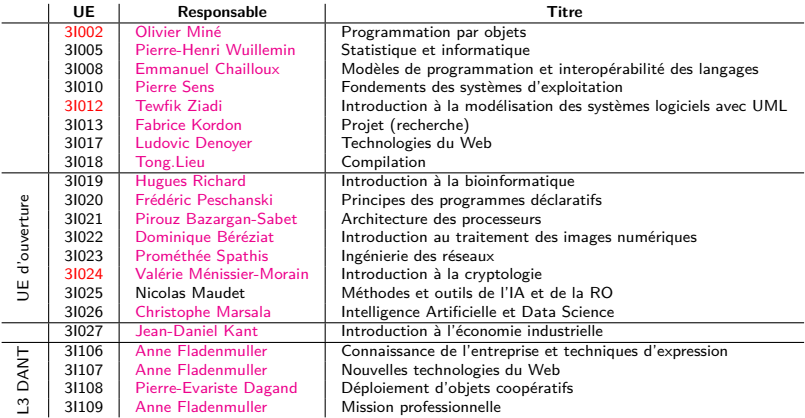

## Besoins cette année

## Au second semestre

- 1I002 5 TD (62.5h), 7 TME (42h)
- 1RE01 1 groupe en ARE DYNAMIC (modélisation d'un système dynamique / codage en Python, 40h)
	- 2I002 1 ou 2 TME
	- 2I006 1 ou 2 TME
	- 2I011 2 TD, 3 TME
	- $21013$  2 ou 3 TME (double créneau = 40h)
	- 2I107 1 TD administration de ressources informatiques en L2 ATIC
	- 3I002 1 TD
	- 3I012 1 TD
	- 3I024 1 TD

Pour le L2 ATIC contacter [Bertil Folliot](Bertil.Folliot@lip6.fr) Pour le L3 DANT contacter [Anne Fladenmuller.](Anne.Fladenmuller@lip6.fr)

Autres : réseaux en M1 RES, C++ en Master SPI

# Pour s'informer sur les UE

- ▶ [http://www-licence.ufr-info-p6.jussieu.fr/](http://www-licence.ufr-info-p6.jussieu.fr/lmd/licence/public/espace_public/offres_formation/) [lmd/licence/public/espace\\_public/offres\\_](http://www-licence.ufr-info-p6.jussieu.fr/lmd/licence/public/espace_public/offres_formation/) [formation/](http://www-licence.ufr-info-p6.jussieu.fr/lmd/licence/public/espace_public/offres_formation/)
- $\triangleright$  [http://www-licence.ufr-info-p6.jussieu.fr/](http://www-licence.ufr-info-p6.jussieu.fr/lmd/licence/public/espace_etudiant/sites/sites.php) [lmd/licence/public/espace\\_etudiant/sites/](http://www-licence.ufr-info-p6.jussieu.fr/lmd/licence/public/espace_etudiant/sites/sites.php) [sites.php](http://www-licence.ufr-info-p6.jussieu.fr/lmd/licence/public/espace_etudiant/sites/sites.php)
- ▶ Petites réflexions sur les choix des UE tout au long de votre monitorat :
	- $\triangleright$  choisir des UE dont on maîtrise raisonnablement le sujet au début,
	- $\triangleright$  élargir son spectre ensuite, notamment avec les classiques archi / BD / réseaux / systèmes,
	- ▶ vivre sur son aire pour la dernière année.